## **Abylon CRYPT In The BOX Crack License Key Download For PC [Latest]**

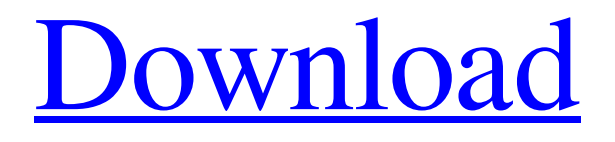

**[Download](http://evacdir.com/YWJ5bG9uIENSWVBUIGluIHRoZSBCT1gYWJ/cleverly/?hblusm=soola&ZG93bmxvYWR8OHlHTXpVMlpueDhNVFkxTkRVMU9UY3dNbng4TWpVNU1IeDhLRTBwSUZkdmNtUndjbVZ6Y3lCYldFMU1VbEJESUZZeUlGQkVSbDA=myfax&preventatives=sexual)**

**Abylon CRYPT In The BOX Crack Download [Mac/Win]**

The idea behind abylon CRYPT in the BOX is simple: secure your documents, and then encrypt them automatically using the most secure encryption algorithm that the world has ever seen – AES 256-bit! abylon CRYPT in the BOX has been developed to fit in your personal folder, so you can encrypt any document (images, text, audio, video) of any type (pdf, jpg, txt, etc) and any size. It is a very good thing to note that abylon CRYPT in the BOX

encrypts files in just a few seconds, and the encryption is completed without any user interaction.

Also, abylon CRYPT in the BOX is capable of encrypting files that are located in different places in your hard disk. If you happen to encounter problems, you can use the 'Recover' feature, in which case you will be provided with a piece of information, such as a passphrase. By using that phrase, you can decrypt the files that abylon CRYPT in the BOX encrypted.

If you plan to use abylon CRYPT in the BOX to secure documents, then you can rest assured that the program will never let you down. It is a fast, secure, and intuitive application that can be used by both business and home users alike.[The forensic medical expertises on the role of the various causes in the pathogenesis of toxic methemoglobinemia and intoxication caused by substances with aromatic nitro groups]. The characteristics of toxic methemoglobinemia (TM) and intoxication caused by toxic substances with aromatic nitro groups are discussed. The causes of TM pathogenesis are

classified into two groups: (1) the effect of the metabolic processes on the distribution of the hemoglobin form and (2) the effect of the toxins on the reduction of hemoglobin into methemoglobin. Toxic methemoglobinemia caused by the effect of the metabolic processes may be regarded as an accidental event. The influences of the drug metabolites on the distribution of the hemoglobin form are discussed. For both drug-induced TM and intoxication caused by substances with aromatic nitro groups, the disease should be classified according to the severity and duration of the toxic effect of the drug.Q: calculating mean of multiple columns in a dataframe based on different conditions I have a data frame as follows. I want to calculate the mean of column A based on the following conditions. In this case, column A

**Abylon CRYPT In The BOX Crack+ [Updated-2022]**

You want to keep your keyboard safe from malware, therefore you want to control the features of your mouse. Unlike software mouse protector, the mouse

monitor is a simple and universal antivirus software. JideSoft Mouse Monitor is a very useful antivirus software tool, especially for Windows 7. You may find that the mouse often runs away from your hand. It is an annoying phenomenon, but you cannot do anything because you do not know how to control your mouse, and it also causes unnecessary damage to the mouse. With JideSoft Mouse Monitor, you can easily control the mouse and prevent it from being damaged. Meanwhile, you can also watch the mouse's status to prevent your mouse from unexpectedly stopping running and you can also look after the operating system. - By downloading and installing the software, you are agreeing to the Terms of Use and the Privacy Policy. Mouse Monitor Definition Mouse Monitor It can be used to monitor mouse movement, keystrokes, and the current mouse status. It can be used to prevent mouse from being damaged or missing. It can be used to prevent mouse from running away from your hand. It can be used to track the mouse status. JideSoft Mouse Monitor Features Universal MouseMonitor Not only the

universal mouse monitor, you can also set different

modes to monitor different mice or hardware mice.

Keystroke Tracking You can define keystroke to track by yourself. Tracker Log You can use tracker log to control the keystrokes in your mouse. Watch Mouse You can watch the mouse status and prevent the mouse from stopping running. The two main tools: Browsing You can use Browsing to watch the mouse's running status. Monitor You can use Monitor to set the mouse's location and define whether to start mouse tracking. There are many more features included in the mouse monitor, such as, mouse configuration, low battery detection and etc. Mouse Monitor Virus Mouse Monitor Virus is one of the most popular products in the world of antivirus software. It can help you protect your computer system against spyware, malware, etc. Mouse Monitor Features Monitor Mouse You can monitor the mouse's running status. Watch Mouse You can watch the mouse's status and set the location of mouse. The two main features of Jide 1d6a3396d6 abylon CRYPT in the BOX is a lightweight application whose purpose is to protect your documents by applying AES-256 encryption and implicitly restricting access to them. Stores your sensitive files in a protected folder Installing the application is a task that should not take more than a couple of seconds, at the end of which a simplistic user interface pops out. What you first need to do is set a password in order to make sure only you can look into the contents the program can store. Once you have done that, things are quite straightforward since the application automatically creates a folder called AUTOCRYPT where all the files you want to encrypt would be bundled. Needless to say, you can create as many subfolders as you want in order to have a clean workspace, and regarding the supported types of files, you once again have an endless array of options. While the panel on the left is occupied by a directory tree, in the central section of the main window you can add and explore your files. Applies

AES 256 encryption to your files A series of details such as filename, size, type, and data modified are specified once you have added the documents to the AUTOCRYPT folder using the program's GUI. It is worth mentioning that no other action is required in order to encrypt your files since the program does that automatically. As for how you can find your files, a dedicated button in the main window allows you to instantly navigate to the directory hosting them. All in all, abylon CRYPT in the BOX is a handy encryption tool designed to protect your sensitive files from getting into the hands of unauthorized individuals. The program encrypts your documents using AES 256-bit algorithms and allows multiple users to access it simultaneously, with its GUI being overall approachable and intuitive. screenshot: abylon CRYPT in the BOX is a lightweight application whose purpose is to protect your documents by applying AES-256 encryption and implicitly restricting access to them. Stores your sensitive files in a protected folder Installing the application is a task that should not take more than a couple of seconds, at the end of which a simplistic

user interface pops out. What you first need to do is set a password in order to make sure only you can look into the contents the program can store. Once you have done that, things are quite straightforward since the application automatically creates a folder called AUTOCRY

**What's New In Abylon CRYPT In The BOX?**

abylon CRYPT in the BOX is a free software application which lets you create a safe place to store your sensitive data. Subfolders and files can be organized in the most suitable way by simply using the handy GUI. You can encrypt a single file or several files at the same time. The content of your files will be automatically protected when you use this application. It is based on strong AES encryption algorithms and allows you to easily share your documents with other authorized users on your local network. abylon CRYPT in the BOX is a useful software application for personal use. Mon, 13 Apr 2019 18:11:12 GMTResized Documents - DocTotal 5.2.1.1 is a powerful and flexible document

management solution that can be used to organize all types of documents. It has a powerful search engine for fast and accurate searches. You can search for a particular word, phrase, or custom fields. You can also search documents based on time. You can manage your documents with full control. You can perform drag & drop operations with all your data. You can use multiple saving options to preserve your data even when power is off. You can have full control over all your documents with the permissions management. You can set a password for documents if you want. You can assign multiple permissions to the owner and group of the documents. DOCTotal also has a task-tracking module which allows you to track time spent on different documents or in different projects. It gives you a detailed log of your daily, weekly, monthly, and yearly activities. You can enter all time data in the form of log entries. You can edit the entries or delete them as you wish. You can export the log entries to a table or export it as a CSV file. You can also export the log to a PDF document. You can create log entries at the end of the day, week, month, or year and view all entries in the detail page. DOCTotal has a free trial version for the first 7 days of the purchase. You can try the program and make a decision about whether to purchase it or not. DOCTotal is a powerful document management software solution that lets you search and find documents quickly. You can also track the time spent on your projects. It has a powerful search engine and user-friendly controls. Installation: DOCTotal does not require any additional software to be installed. First, download the trial version of DOCTotal from the website. Then, save the DOCTotal.exe file to your desktop. Restart the computer and double-click on DOCTotal.exe to run the application. DOCTotal Features: Log tracking Track time spent on the tasks. Custom Fields

To get the Game running you should: 1) have at least OSX 10.10.4 2) have at least 2GB of RAM 3) have at least 500MB of space 4) have an Intel i5 or later 5) have 2x Nvidia 980 or later 6) have 2x AMD R9 280 or later 7) at least 8 GB of video memory 8) have a USB port 9) have a mouse and a keyboard 10) have a HDMI port

<http://yotop.ru/2022/06/07/dkosd-caps-lock-crack-activation-code-with-keygen-download-x64-2022-new/> <https://glammazone.com/wp-content/uploads/2022/06/MFFindDuplicateFiles.pdf> <https://invertebase.org/portal/checklists/checklist.php?clid=7148> <https://xn--doabertha-m6a.com/wp-content/uploads/2022/06/LDView.pdf> <http://madshadowses.com/checkout-candy-free-registration-code-april-2022/> <https://thetopteninfo.com/wp-content/uploads/2022/06/chagor.pdf> <http://shop.chatredanesh.ir/?p=15705> <https://www.lichenportal.org/cnalh/checklists/checklist.php?clid=13654> <https://rickiptvinfyt.com/2022/06/06/eddec-crack-activation-key-free-mac-win/> <https://www.albenistore.com/wp-content/uploads/2022/06/OmniEdge.pdf> [https://frippo.com/wp-content/uploads/2022/06/PHP\\_Generator\\_for\\_MySQL\\_Professional.pdf](https://frippo.com/wp-content/uploads/2022/06/PHP_Generator_for_MySQL_Professional.pdf) <https://surprisemenow.com/?p=32004> [https://circles.nyc3.digitaloceanspaces.com/upload/files/2022/06/eqalswKqPQRSmoWxoOFc\\_07\\_02885a7af469bc335a55e87f](https://circles.nyc3.digitaloceanspaces.com/upload/files/2022/06/eqalswKqPQRSmoWxoOFc_07_02885a7af469bc335a55e87f678c2507_file.pdf) [678c2507\\_file.pdf](https://circles.nyc3.digitaloceanspaces.com/upload/files/2022/06/eqalswKqPQRSmoWxoOFc_07_02885a7af469bc335a55e87f678c2507_file.pdf) [https://www.vsv7.com/upload/files/2022/06/RXRUFFflSZbU5ZaKwnqi\\_07\\_02885a7af469bc335a55e87f678c2507\\_file.pdf](https://www.vsv7.com/upload/files/2022/06/RXRUFFflSZbU5ZaKwnqi_07_02885a7af469bc335a55e87f678c2507_file.pdf) <https://ibioshop.com/novirusthanks-smart-file-finder-with-registration-code-win-mac-2022/> <http://dokterapk.com/?p=1800> <https://bryophyteportal.org/frullania/checklists/checklist.php?clid=11058> <http://www.bevispo.eu/wp-content/uploads/2022/06/mednith.pdf> <https://www.5etwal.com/wp-content/uploads/2022/06/BinHexDec.pdf> <http://rastadream.com/?p=2391>